## МИНОБРНАУКИ РОССИИ ФГБОУ ВО «БАШКИРСКИЙ ГОСУДАРСТВЕННЫЙ УНИВЕРСИТЕТ» ФАКУЛЬТЕТ МАТЕМАТИКИ И ИНФОРМАЦИОННЫХ ТЕХНОЛОГИЙ

Утверждено: на заседании кафедры программирования и экономической информатики протокол от «28» февраля 2022 г. № 6

Согласовано: Председатель УМК факультета

Зав. кафедрой / Р.С. Юлмухаметов

 $M$ 

 $/ A.M. E$ фимов

## **РАБОЧАЯ ПРОГРАММА ДИСЦИПЛИНЫ (МОДУЛЯ)**

дисциплина **«***Практикум на ЭВМ»* **Базовая**

#### **программа бакалавриата**

Направление подготовки (специальность) *02.03.03 Математическое обеспечение и администрирование информационных систем»*

> Направленность (профиль) подготовки *«Системное и интернет программирование»*

> > Квалификация Бакалавр

Разработчик (составитель) доцент кафедры ПиЭИ, к.ф.-м.н.,

Ассистент кафедры ПиЭИ

 $\frac{DULULQD}{D}$  TpyHOB K.B. /Луценко А.В.

Для приема: 2022 года

Уфа 2022 г.

Составитель: Трунов К.В., Луценко А.В.

Рабочая программа дисциплины *утверждена* на заседании кафедры протокол от «28» февраля 2022 г. № 6

Заведующий кафедрой **Гору Петрия** Р.С. Юлмухаметов

#### **Список документов и материалов**

- 1. Перечень планируемых результатов обучения по дисциплине, соотнесенных с планируемыми результатами освоения образовательной программы <sup>4</sup>
- 2. Цель и место дисциплины в структуре образовательной программы 6
- 3. Содержание рабочей программы (объем дисциплины, типы и виды учебных занятий, учебно-методическое обеспечение самостоятельной работы обучающихся) 6
- 4. Фонд оценочных средств по дисциплине

дисциплины

4.1. Перечень компетенций с указанием этапов их формирования в процессе освоения образовательной программы. Описание показателей и критериев оценивания компетенций на различных этапах их формирования, описание шкал оценивания

4.2. Типовые контрольные задания или иные материалы, необходимые для оценки знаний, умений, навыков и опыта деятельности, характеризующих этапы формирования компетенций в процессе освоения образовательной программы. Методические материалы, определяющие процедуры оценивания знаний, умений, навыков и опыта деятельности, характеризующих этапы формирования компетенций <sup>8</sup>

- 5. Учебно-методическое и информационное обеспечение дисциплины
	- 5.1. Перечень основной и дополнительной учебной литературы, необходимой для освоения дисциплины 13 5.2. Перечень ресурсов информационно-телекоммуникационной сети «Интернет» и программного обеспечения, необходимых для освоения 13
- 6. Материально-техническая база, необходимая для осуществления образовательного процесса по дисциплине 14

6

### 1. Перечень планируемых результатов обучения по дисциплине, соотнесенных с установленными в образовательной программе индикаторами достижения компетенций

По итогам освоения дисциплины обучающийся должен достичь следующих результатов обучения:

ОПК-2. Способен использовать и адаптировать существующие математические методы и системы программирования для разработки и реализации алгоритмов решения прикладных задач

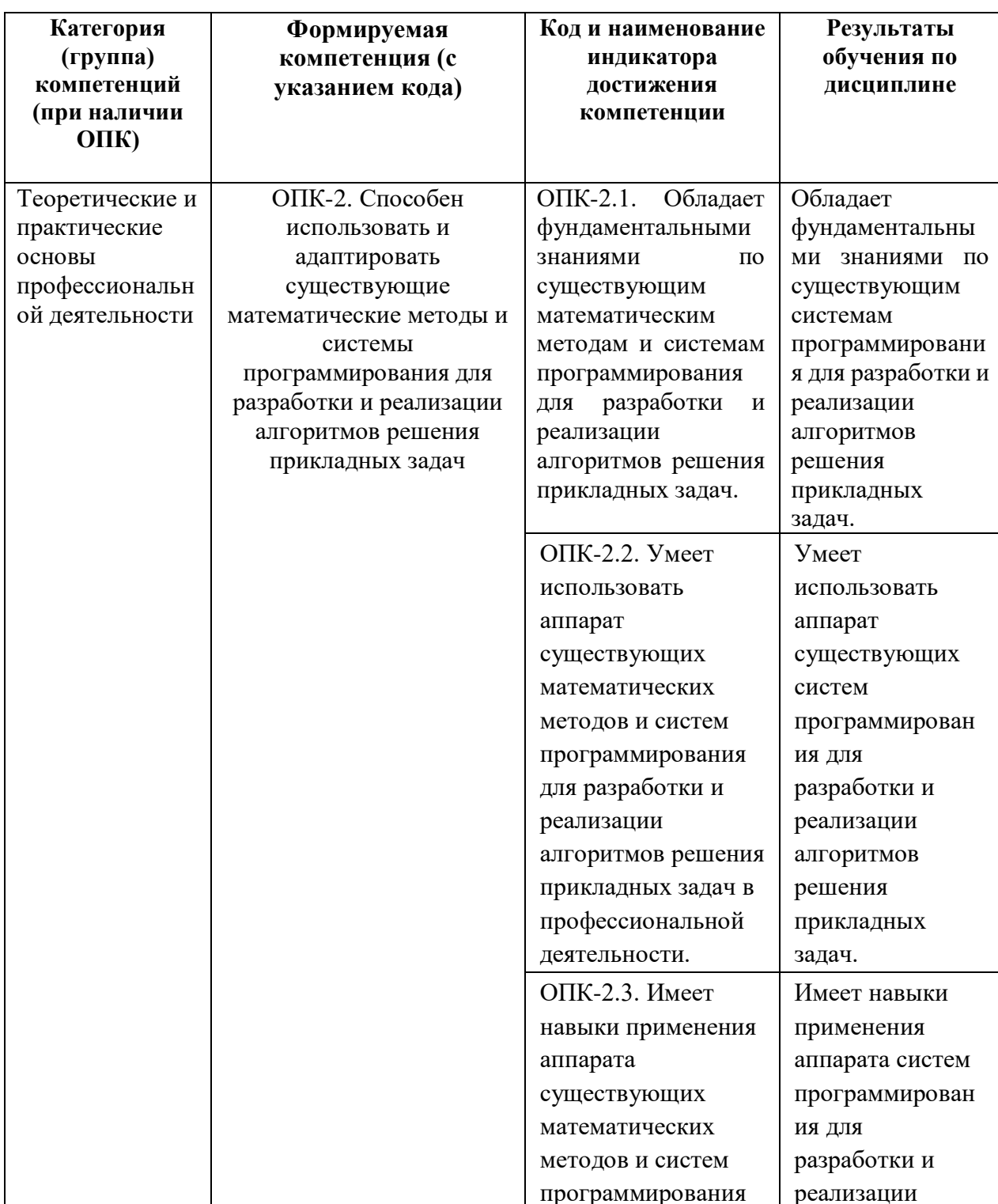

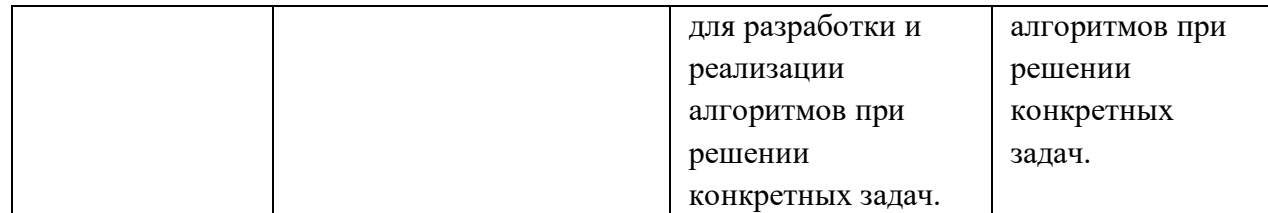

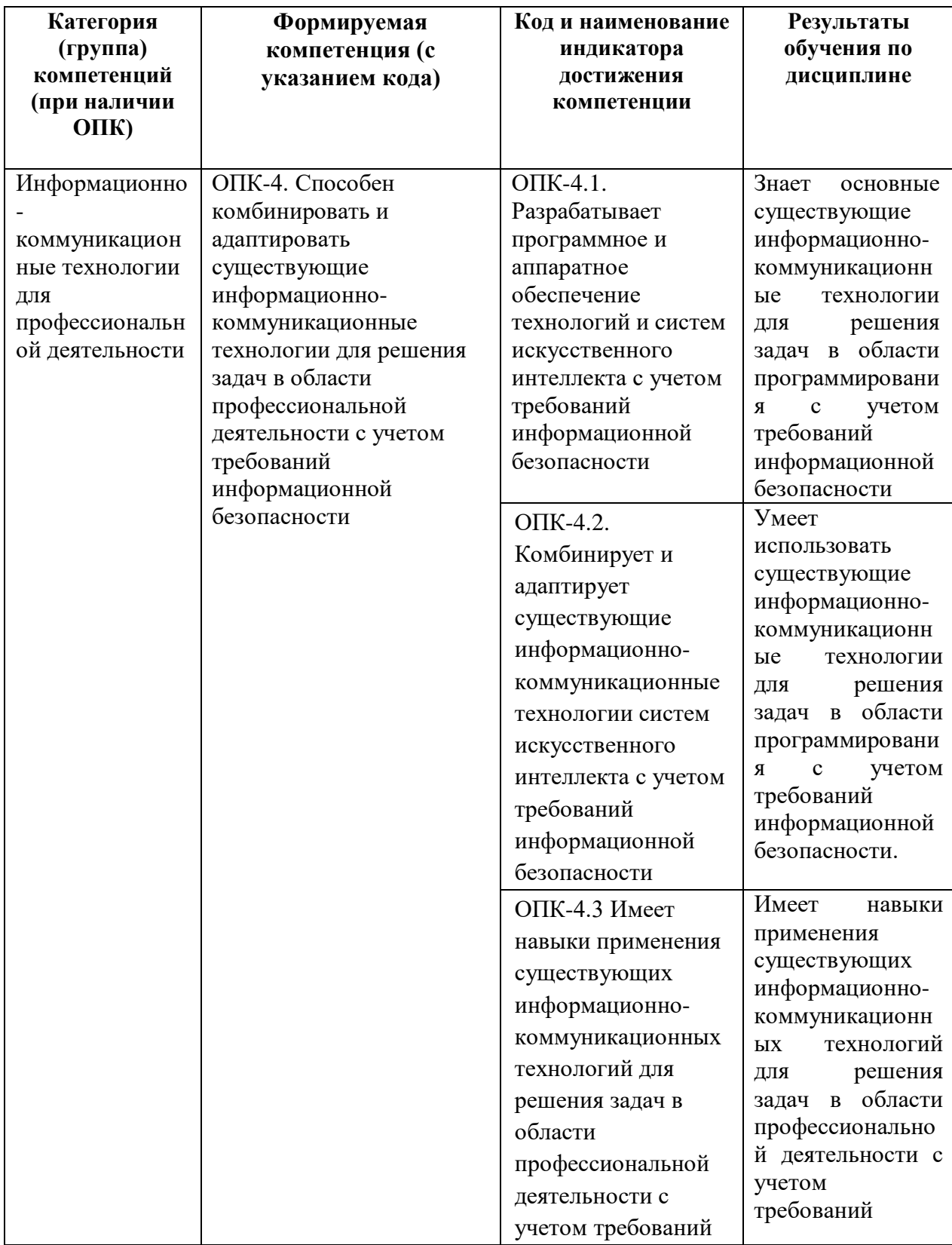

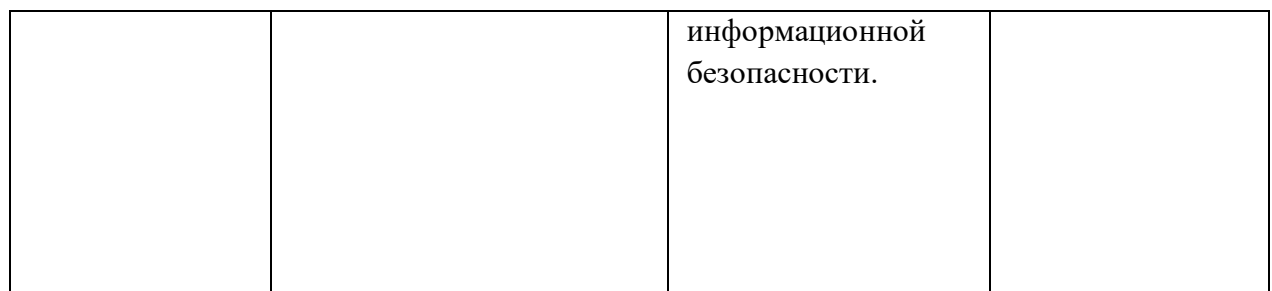

#### ОПК-5. Способен разрабатывать алгоритмы и компьютерные программы, пригодные для практического применения

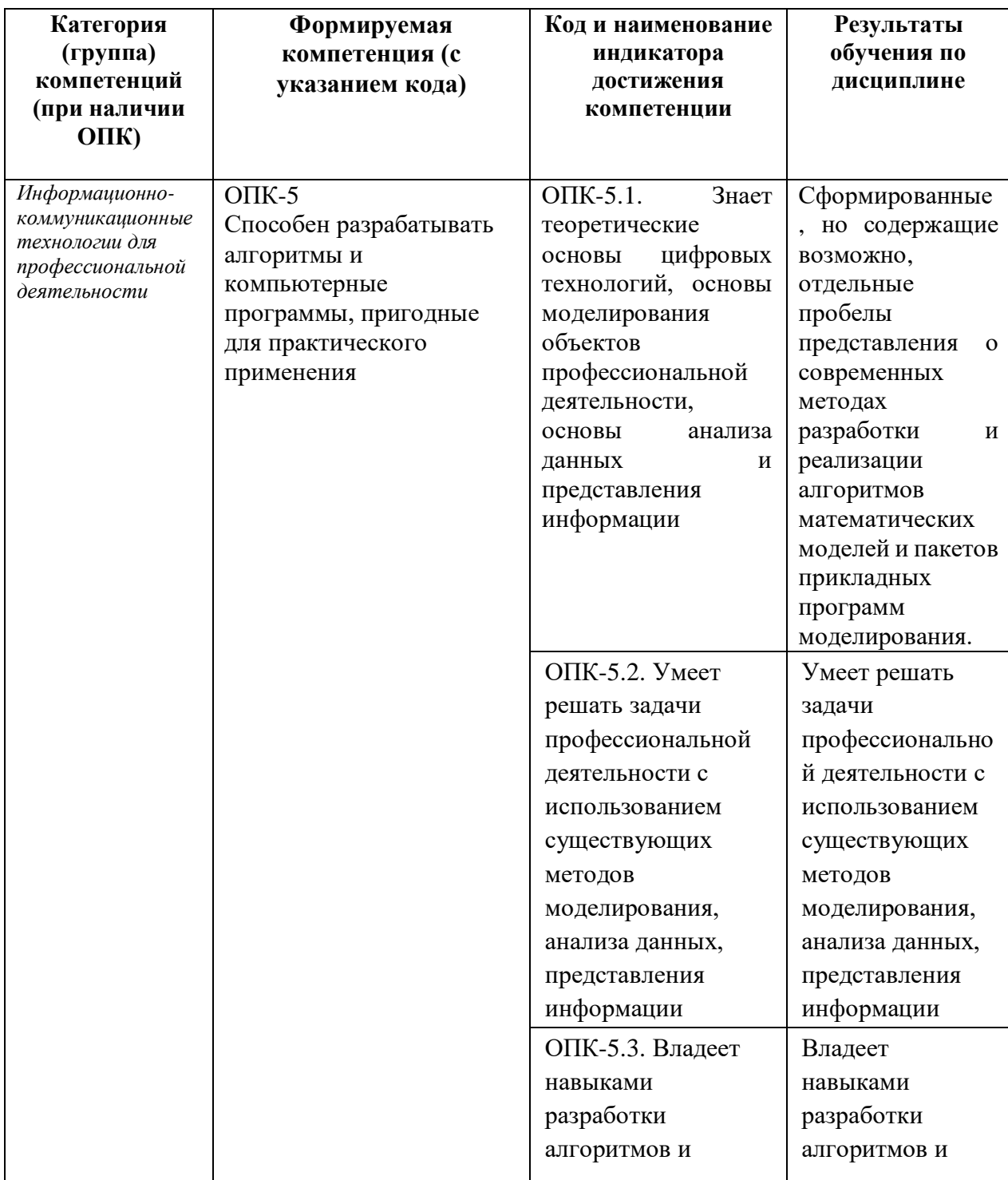

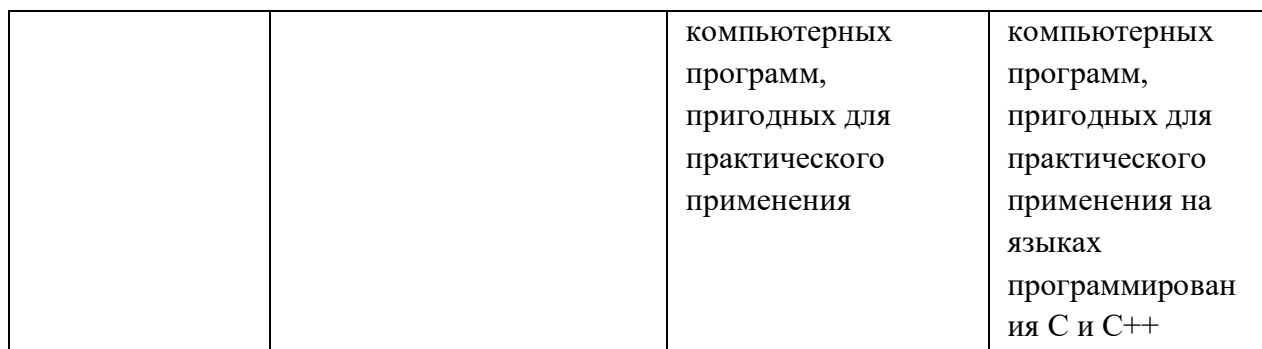

#### 2. Цель и место дисциплины в структуре образовательной программы

Дисциплина «Практикум на ЭВМ» входит в Обязательную часть.

Дисциплина изучается на 1 и 2 курсе в 1, 2, 3 и 4 семестре.

Цель изучения дисциплины: закрепить и расширить знания по информатике и ВТ, полученные в школе; научить использовать методы и средствам разработки программ на языках высокого уровня C++, С позволяющий развить профессиональные навыки «Практикум программирования. Kypc на  $\partial$ BM<sub> $\theta$ </sub> включает изучение  $c$   $p$   $q$   $q$ программирования Microsoft Visual Studio(Rad Studio), с целью практической реализации разработанного программного продукта на ПК.

### 3. Содержание рабочей программы (объем дисциплины, типы и виды учебных занятий, учебно-методическое обеспечение самостоятельной работы обучающихся)

Содержание рабочей программы представлено в Приложении № 1.

## 4. Фонд оценочных средств по дисциплине

## 4.1. Перечень компетенций и индикаторов достижения компетенций с указанием соотнесенных с ними запланированных результатов обучения по дисциплине. Описание критериев и шкал оценивания результатов обучения по дисциплине

ОПК-2. Способен использовать и адаптировать существующие математические методы и системы программирования для разработки и реализации алгоритмов решения прикладных задач

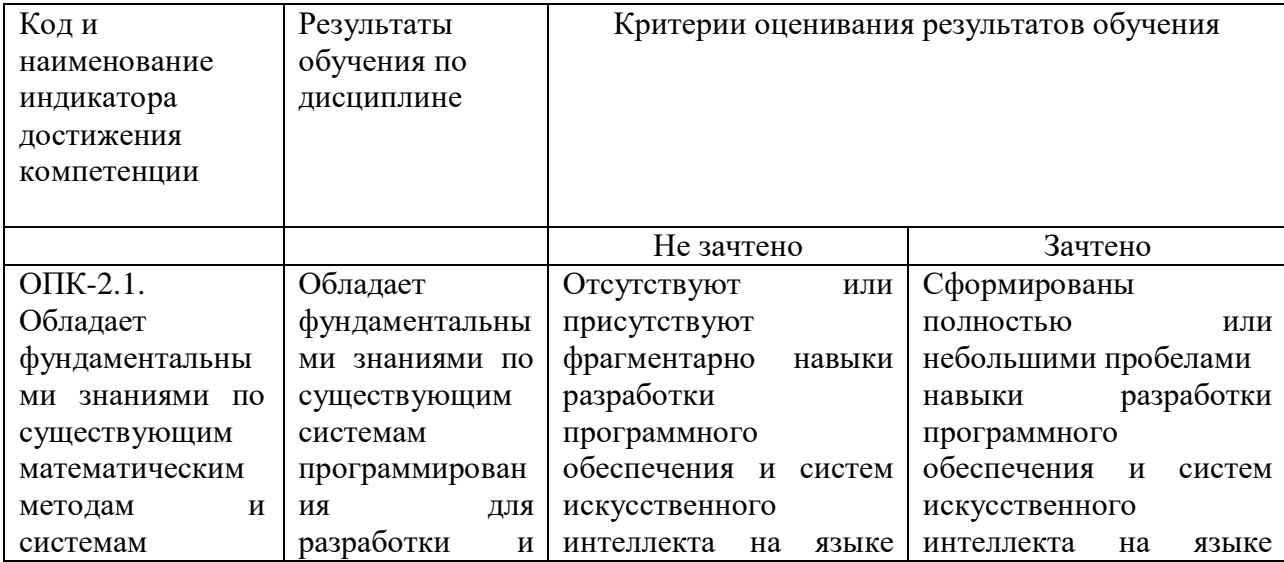

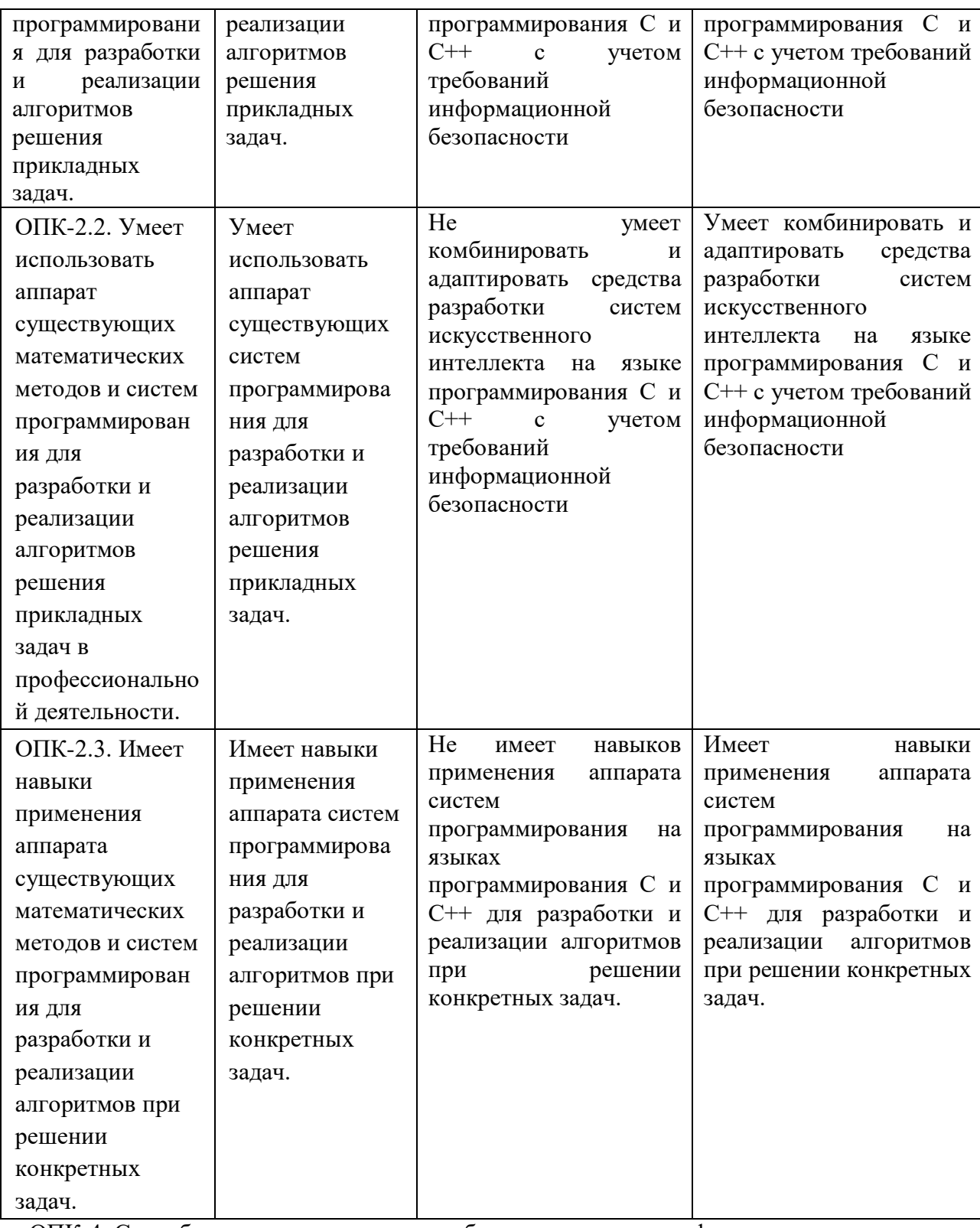

ОПК-4. Способен понимать принципы работы современных информационных технологий и использовать их для решения задач профессиональной деятельности

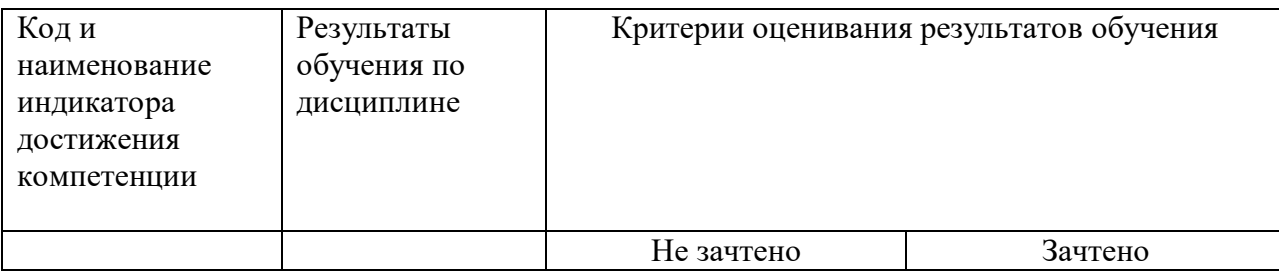

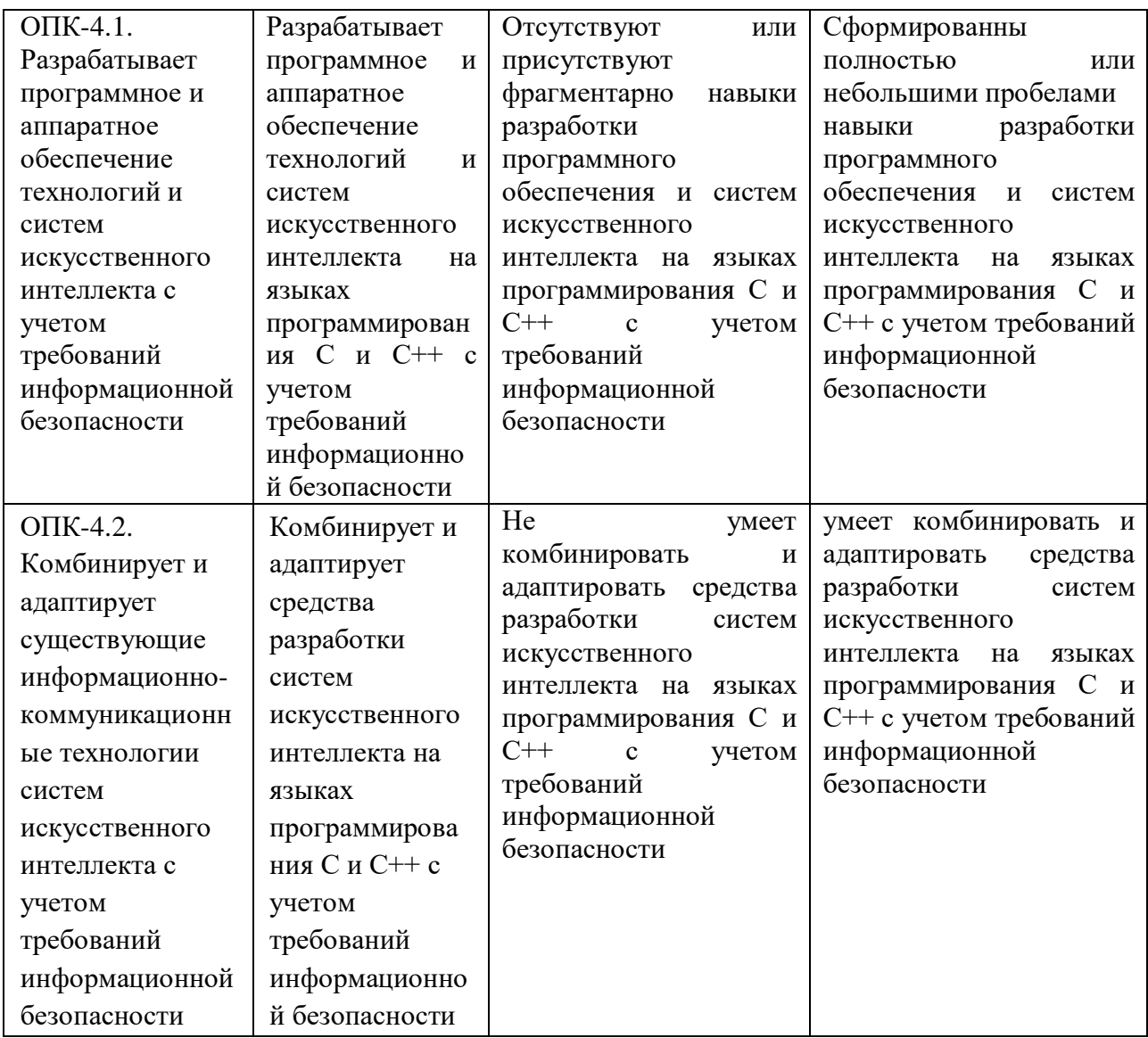

ОПК-5. Способен разрабатывать алгоритмы и компьютерные программы, пригодные для практического применения

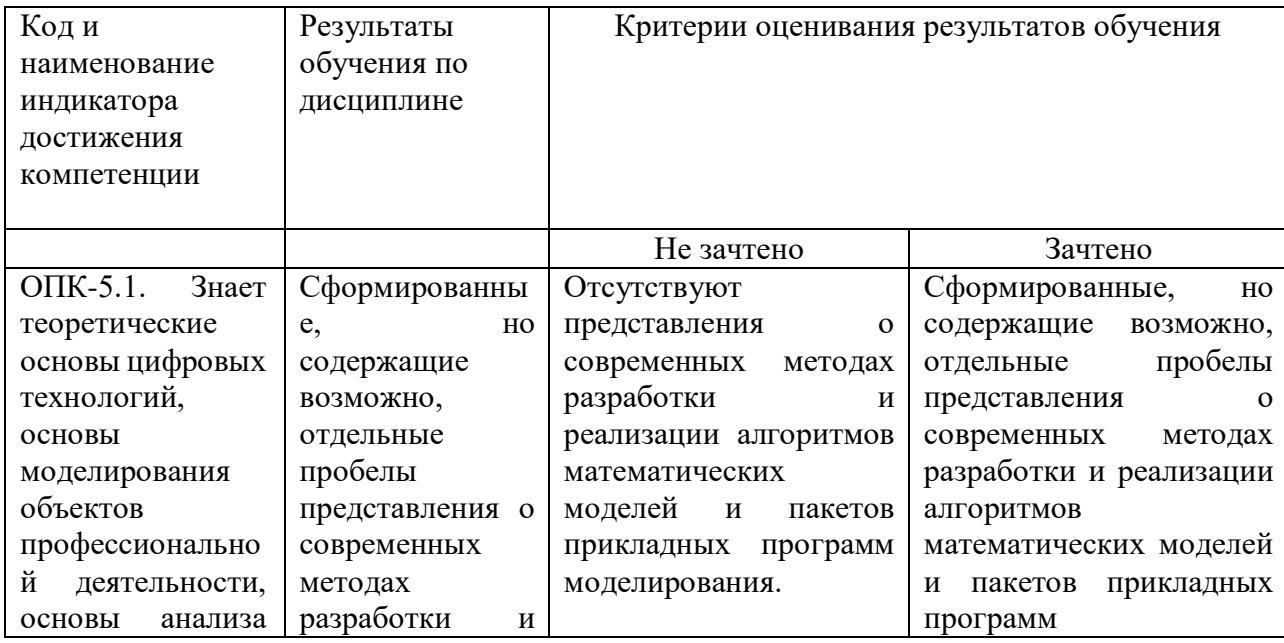

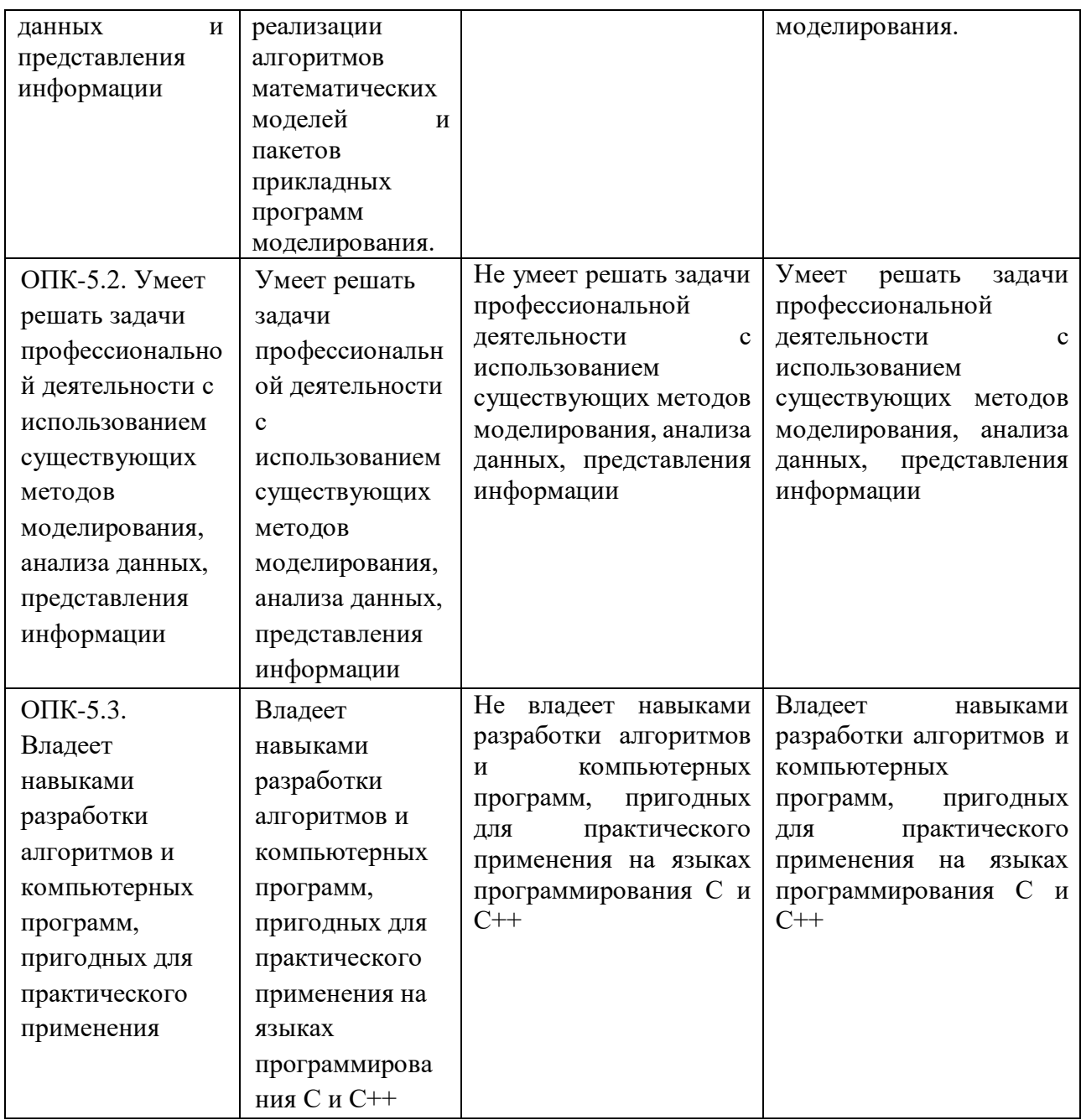

**4.2. Типовые контрольные задания или иные материалы, необходимые для оценивания результатов обучения по дисциплине, соотнесенных с установленными в образовательной программе индикаторами достижения компетенций. Методические материалы, определяющие процедуры оценивания результатов обучения по дисциплине.**

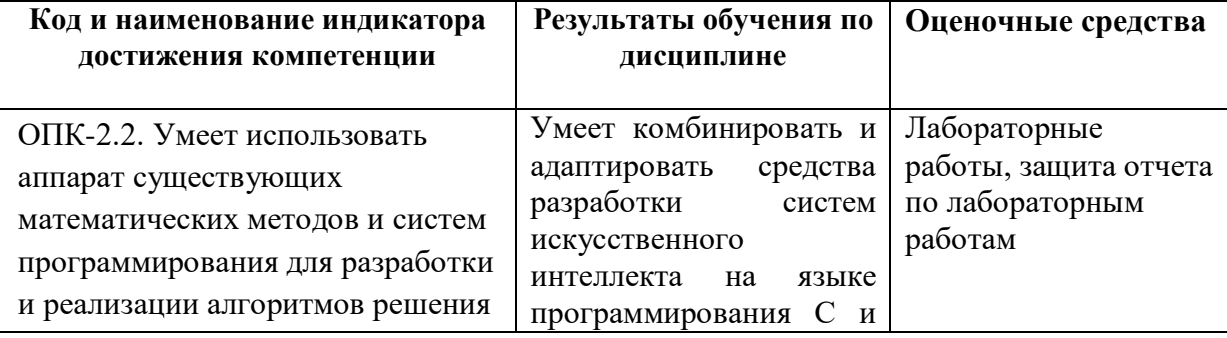

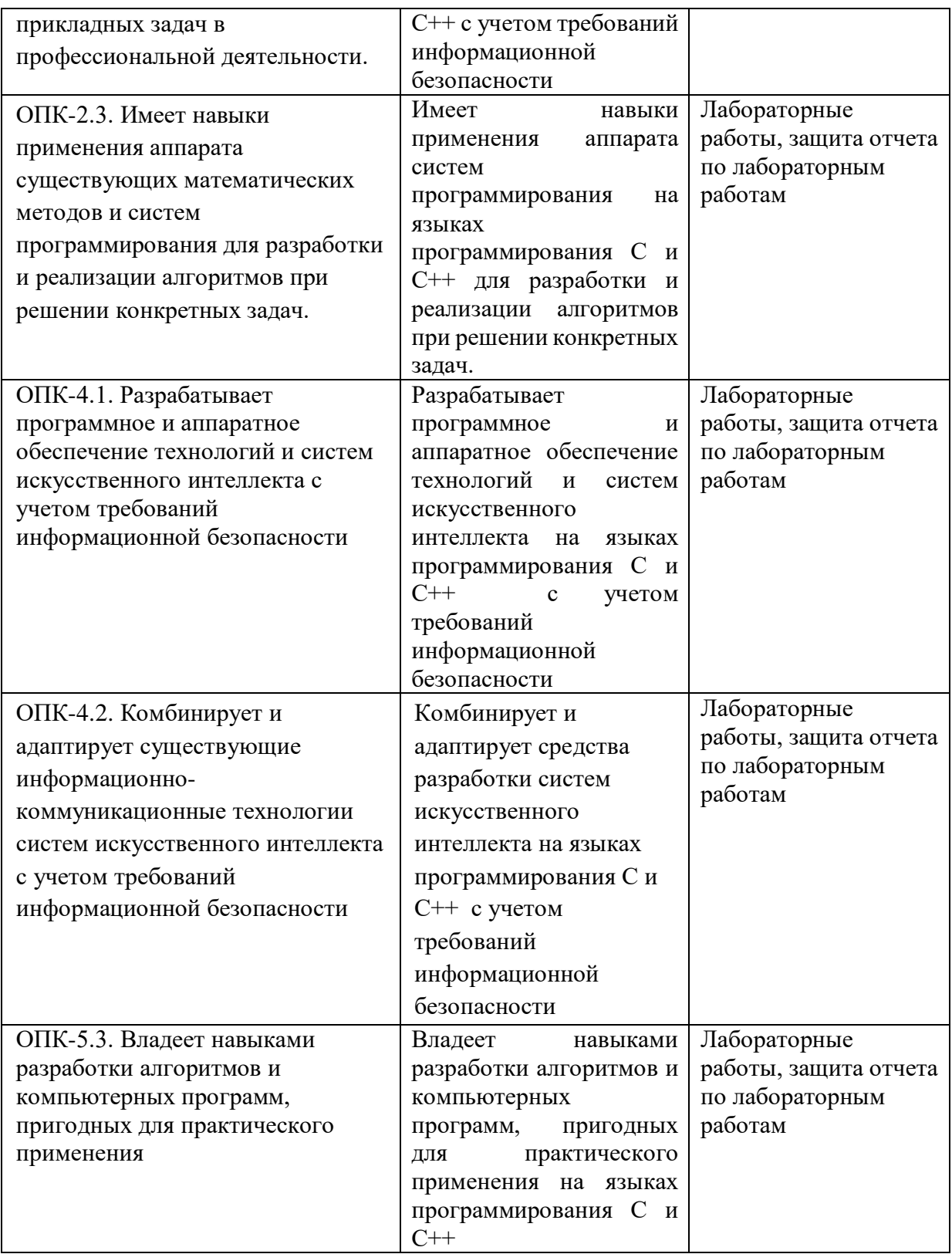

Зачет является оценочным средством для всех этапов освоения компетенций. Зачет проводится в виде собеседования по билету и проверки выполнения практических заданий.

Критериями оценивания при модульно–рейтинговой системе являются баллы, которые выставляются преподавателем за виды деятельности (оценочные средства) по итогам изучения модулей (разделов дисциплины), перечисленных в рейтинг-плане дисциплины (*для экзамена:* текущий контроль – максимум 40 баллов; рубежный контроль – максимум 30 баллов, поощрительные баллы – максимум 10; *для зачета:* текущий контроль – максимум 50 баллов; рубежный контроль – максимум 50 баллов, поощрительные баллы – максимум 10).

Шкалы оценивания: (*для экзамена:* от 45 до 59 баллов – «удовлетворительно»; от 60 до 79 баллов – «хорошо»; от 80 баллов – «отлично». *для зачета:* зачтено – от 60 до 110 рейтинговых баллов (включая 10 поощрительных баллов), не зачтено – от 0 до 59 рейтинговых баллов).

Рейтинг–план дисциплины представлен в приложении 2.

#### **Лабораторные работы(по семестрам). Лабораторная работа (1 семестр)**

#### **Вариант 1\_гр 17\_1**

$$
z_1 = (m-1)^2 \sqrt{m+n-(n-1)^2} \sqrt{m-n}
$$

1. 
$$
z_2 = \frac{n\sqrt{m} - m\sqrt{n}}{n+m}
$$

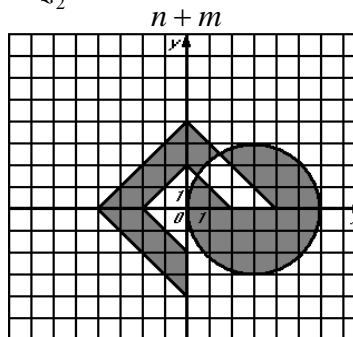

**2.** Для заданной области составить программу, которая печатает true , если точка с координатами (*x*, *y*) принадлежит закрашенной области, и false в противном случае.

**3.** Вычислить и вывести на экран в виде таблицы значения функции *F* на интервале от *Xнач,* до *Xкон,*с шагом *dX.*

$$
F = \begin{cases} ax^2 + b & npu & x < 0 \text{ u } b \neq 0, \\ \frac{x - a}{x - c} & npu & x > 0 \text{ u } b = 0, \\ \frac{x}{c} & \text{g } \partial p. & \text{cnyuax,} \end{cases}
$$

где *<sup>a</sup>*, *b*, *<sup>c</sup>* - действительные числа.

 $\Phi$ ункция  $F$  должна принимать действительное значение, если выражение ( $[a]$ ИЛИ $[b])$ И( $[a]$ ИЛИ $[c]$ ) не равно нулю, и целое значение в противном случае. Через  $\llbracket x \rrbracket$ - обозначена целая часть числа  $\,x$ , операции И и ИЛИ – поразрядные. Значения *a, b, c, Xнач, Xкон, dX* ввести с клавиатуры. **4.** Дано натуральное число n. Вычислить

$$
P = \left(1 - \frac{1}{2^2}\right)\left(1 - \frac{2}{3^2}\right)\left(1 - \frac{3}{4^2}\right)\left(1 - \frac{4}{5^2}\right)\dots\left(1 - \frac{n-1}{n^2}\right), \text{ rate } n > 2.
$$

**5.** Дано натуральное число *n*. Вычислить

$$
S = 1 - \frac{1}{2} + \frac{1}{4} - \frac{1}{8} + \dots + (-1)^n \frac{1}{2^n}.
$$

**6.** Сформировать квадратную матрицу порядка n по заданному образцу

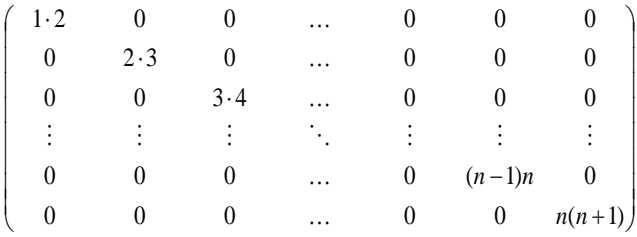

**7.** Дана целая квадратная матрица *n*-го порядка. Определить, является ли она магическим квадратом, т.е. такой, в которой суммы элементов во всех строках и столбцах одинаковы.

**8.** Удалить часть символьной строки, заключенной в скобки (вместе со скобками).

**9.** Результаты вступительных экзаменов представлены в виде списка из *n* строк, в каждой строке которого записаны фамилия студента и отметки по каждому из *m* экзаменов. Определить количество абитуриентов, сдавших вступительные экзамены на «отлично» и «хорошо».

**10.** Написать и протестировать функцию *IТОВ*(*n*, *s*, *b*), которая переводит целое число *n* в строку *s*, представляющую число в системе счисления с основанием *b*.

Описание методики оценивания:

Критерии оценки (в баллах):

За выполнение лабораторной работы №1-10

- 5 баллов выставляется студенту, если нет замечаний;

- 3 баллов выставляется студенту, если имеются несущественные замечания;

- 1 баллов выставляется студенту, если в целом получены верные результаты, но имеются существенные замечания.

-0 баллов лабораторная работа не выполнена.

За защиту отчета по лабораторным работам №1-10

-5 баллов выставляется студенту, если нет замечаний;

- 3 баллов выставляется студенту, если имеются несущественные замечания;

- 1 баллов выставляется студенту, если имеются существенные замечания.
- 0 отчет отсутствует.

#### **Лабораторная работа№11-25 (2 семестр)**

#### **Вариант 1**

**11.** Составить и протестировать функцию для вычисления  $F(x, n, m) = \sum_{n=0}^{\infty}$ *n*  $F(x, n, m) = \sum_{n=1}^{\infty} \frac{x}{n}$ .  $(x, n, m)$ 2

 $\sum_{k=m}^{k} 2^k$ *k*  $2^{\kappa}(k)!$ 

*k*

**12.** В файловой системе каталог файлов организован в виде линейного списка.

Для каждого файла в каталоге содержатся следующие сведения:

• имя файла;

• дата создания;

• количество обращений к файлу.

Написать программу, которая обеспечивает:

• начальное формирование каталога файлов;

• вывод каталога файлов;

• удаление файлов, дата создания которых меньше заданной;

• выборку файла с наибольшим количеством обращений.

Программа должна обеспечивать диалог с помощью меню и контроль ошибок при вводе.

**13.** Описать структуру с именем MARSH, содержащую следующие поля:

• название начального пункта маршрута;

• название конечного пункта маршрута;

• номер маршрута.

Написать программу, выполняющую следующие действия:

• ввод с клавиатуры данных в массив, состоящий из восьми элементов типа MARSH; записи должны быть упорядочены по номерам маршрутов;

• вывод на экран информации о маршрутах, которые начинаются или оканчиваются в пункте, название которого введено с клавиатуры;

• если таких маршрутов нет, выдать на дисплей соответствующее сообщение.

 $14$ . Даны целые числа  $a_1, a_2, a_3, \ldots, a_n$ . Указать те из них, у которых остаток от деления на *М* равен *L* 

$$
(0 \le L \le M - 1).
$$

**15.** Секретный замок для сейфа состоит из 10 цифр. Но дверь открывается только в том случае, когда в любых трех соседних ячейках сумма цифр 10. Напишите программу, которая разгадывает код замка при условии, что три цифры уже определены.

**16.** Даны шестнадцатеричные числа *N.* Найти и вывести возрастающую последовательность чисел из интервала от 1 до *N–*1, у которых сумма всех цифр элемента последовательности на 1 больше суммы всех цифр предыдущего элемента. Первый элемент последовательности 1.

**17.** На прямоугольном клеточном поле *nm* разместить *k* королей и *p* ферзей так, чтобы они не били друг друга. Если нельзя, то вывести сообщение.

**18.** Составить программу для нахождения частного и остатка от деления *m*-значного числа на *n*-значное (*m*,  $n > 20$ ).

**19.** Дан текст на русском языке. Напечатать в алфавитном порядке все звонкие согласные буквы, которые входят более чем в одно слово.

**20.** В треугольной пирамиде построить сечение, параллельное боковой грани. Нарисовать рисунок из задания 2.

**21.** Построить на экране график функции *F* из задания 3.

**22.** Дан список, элементами которого являются векторы. Сформировать список из длин этих векторов.

**23.** Заполнить файл последовательного доступа *file\_A* целыми числами, полученными с помощью генератора случайных чисел. Получить в файле *file\_B* те компоненты файла *file\_A*, которые являются

четными. **24.** Дан файл Tovar.txt, содержащий сведения об экспортируемых товарах: указываются наименование товара, страна, импортирующая товар, и объем поставляемой партии в штуках. Составить список стран, в которые экспортируется данный товар, и указать общий объем его экспорта.

**25.** Определить радиус и центр окружности минимального радиуса, проходящей хотя бы через три различные точки заданного множества точек на плоскости.

Описание метолики опенивания:

Критерии оценки (в баллах):

За выполнение лабораторной работы №1-10

- 5 баллов выставляется студенту, если нет замечаний;

- 3 баллов выставляется студенту, если имеются несущественные замечания;

- 1 баллов выставляется студенту, если в целом получены верные результаты, но имеются существенные замечания.

-0 баллов лабораторная работа не выполнена.

За защиту отчета по лабораторным работам №1-10

-5 баллов выставляется студенту, если нет замечаний;

- 3 баллов выставляется студенту, если имеются несущественные замечания;

- 1 баллов выставляется студенту, если имеются существенные замечания.

- 0 отчет отсутствует.

#### **Лабораторные работы (3 семестр)**

#### **Вариант 1**

1. Составить программу, которая содержит динамическую информацию о наличии автобусов в

автобусном парке.

Сведения о каждом автобусе включают:

- номер автобуса;
- фамилию и инициалы водителя;

• номер маршрута.

Программа должна обеспечивать:

• начальное формирование данных обо всех автобусах в парке в виде списка;

• при выезде каждого автобуса из парка вводится номер автобуса, и программа удаляет данные об этом

автобусе из списка автобусов, находящихся в парке, и записывает эти данные в список автобусов,

находящихся на маршруте

• при въезде каждого автобуса в парк вводится номер автобуса, и программа удаляет данные об этом

автобусе из списка автобусов, находящихся на маршруте, и записывает эти данные в список автобусов,

находящихся в парке;

• по запросу выдаются сведения об автобусах, находящихся в парке, или об автобусах, находящихся на

маршруте.

2. Описать структуру с именем STUDENT, содержащую следующие поля:

• фамилия и инициалы;

• номер группы;

• успеваемость (массив из пяти элементов).

Написать программу, выполняющую следующие действия:

• ввод с клавиатуры данных в массив, состоящий из десяти структур типа STUDENT; записи должны быть упорядочены по возрастанию номера группы;

• вывод на дисплей фамилий и номеров групп для всех студентов, включенных в массив, если средний

балл студента больше 4.0;

• если таких студентов нет, вывести соответствующее сообщение.

3. Дан указатель Р на корень непустого дерева. Для каждого из уровней данного дерева, начиная с

нулевого, вывести сумму значений вершин, находящихся на этом уровне.

4. Рекурсивно описать логическую функцию equal(T1, T2), которая проверяет на равенство деревья

Т1 и Т2.

5. Создать линейный однонаправленный список из вещественных чисел. Удалить из списка

элемент перед каждым элементом со значением в интервале от 10 до 20

6. Составить описание класса для определения одномерных массивов строк фиксированной длины.

Предусмотреть возможность обращения к отдельным строкам массива по индексам, контроль

выхода за пределы массива, выполнения операций поэлементного сцепления двух массивов  $\mathbf{c}$ 

образованием нового массива, слияния лвух массивов с исключением повторяющихся элементов.

вывод на экран элемента массива по заданному индексу и всего массива. Написать программу,

демонстрирующую работу с этим классом.

7. Заполнить файл последовательного доступа file A нелыми числами, полученными с помошью

генератора случайных чисел. Получить в файле file\_B те компоненты файла file\_A, которые являются четными.

8. Дан файл, содержащий текст, записанный строчными русскими буквами. Получить в лругом

файле тот же текст, записанный заглавными буквами.

9. Составить программу, которая вставляет в список L новый элемент F за каждым вхождением

элемента Е.

10. Составить программу, которая вставляет в двусвязный список L новый элемент F перед

каждым вхождением элемента Е.

Описание метолики опенивания:

Критерии оценки (в баллах):

За выполненение лабораторной работы №1-6,8

- 6 баллов выставляется студенту, если нет замечаний;
- 3 баллов выставляется студенту, если имеются несущественные замечания;

- 1 баллов выставляется студенту, если в целом получены верные результаты, но

имеются существенные замечания.

-0 баллов лабораторная работа не выполнена.

За защиту отчета по лабораторным работам №1-6,8

-6 баллов выставляется студенту, если нет замечаний;

- 3 баллов выставляется студенту, если имеются несущественные замечания;

- 1 баллов выставляется студенту, если имеются существенные замечания.

- 0 отчет отсутствует.

За выполненение лабораторной работы №7

- 8 баллов выставляется студенту, если нет замечаний;

- 5 баллов выставляется студенту, если имеются несущественные замечания;

- 2 баллов выставляется студенту, если в целом получены верные результаты, но имеются существенные замечания.

-0 баллов лабораторная работа не выполнена.

За защиту отчета по лабораторным работам №7

-8 баллов выставляется студенту, если нет замечаний;

-5 баллов выставляется студенту, если имеются несущественные замечания;

- 2 баллов выставляется студенту, если имеются существенные замечания.

- 0 отчет отсутствует

#### **Лабораторная работа №1-4 (4 семестр)**

1. Разработать и протестировать приложение "Калькулятор" в среде Microsoft Visual Studio.

2. Разработать и протестировать приложение "Текстовый редактор" в среде Microsoft Visual Studio.

3. Разработать и протестировать приложение "Матричный калькулятор" в среде Microsoft Visual Studio.

4. Разработать и протестировать приложение "Графический редактор" в среде Microsoft Visual Studio.

Описание методики оценивания:

Критерии оценки (в баллах):

За выполненение лабораторной работы №1-2

- 12 баллов выставляется студенту, если нет замечаний;

- 7 баллов выставляется студенту, если имеются несущественные замечания;

- 3 баллов выставляется студенту, если в целом получены верные результаты, но имеются существенные замечания.

-0 баллов лабораторная работа не выполнена.

За защиту отчета по лабораторным работам №1-2

-12 баллов выставляется студенту, если нет замечаний;

- 8 баллов выставляется студенту, если имеются несущественные замечания;

-4 баллов выставляется студенту, если в целом получены верные результаты, но имеются существенные замечания.

- 0 отчет отсутствует.

За выполненение лабораторной работы №3-4

- 13 баллов выставляется студенту, если нет замечаний;

- 7 баллов выставляется студенту, если имеются несущественные замечания;

- 3 баллов выставляется студенту, если в целом получены верные результаты, но имеются существенные замечания.

-0 баллов лабораторная работа не выполнена.

За защиту отчета по лабораторным работам №3-4

-13 баллов выставляется студенту, если нет замечаний;

- 8 баллов выставляется студенту, если имеются несущественные замечания;

-4 баллов выставляется студенту, если в целом получены верные результаты, но имеются существенные замечания.

- 0 отчет отсутствует.

#### **5. Учебно-методическое и информационное обеспечение дисциплины**

## **5.1. Перечень основной и дополнительной учебной литературы, необходимой для освоения дисциплины**

## **Основная литература**:

1. Березин, Борис Иванович. Начальный курс С и С+ : учебное пособие / Б.И.Березин, С.Б.Березин .— М. : ДИАЛОГ-МИФИ, 2001 .— 288 с. — Библиогр.с.284 .— ISBN 5- 86404-075-4. (563 экз)

2. Иванова, Г.С. Средства процедурного программирования Microsoft Visual C ++ 2008 : учебное пособие / Г.С. Иванова, Т.Н. Ничушкина, Р.С. Самарев ; Московский государственный технический университет имени Н.Э. Баумана. - Москва : Издательство МГТУ им. Н.Э. Баумана, 2012. - 140 с. : ил., схем., табл. - Библиогр.: с.131 ; То же [Электронный ресурс]. - URL:<http://biblioclub.ru/index.php?page=book&id=257648> 3. Александров, Э.Э. Программирование на языке C в Microsoft Visual Studio 2010 : учебное пособие / Э.Э. Александров, В.В. Афонин ; Национальный Открытый Университет "ИНТУИТ". - Москва : Интернет-Университет Информационных Технологий, 2010. - 500 с. : ил. ; То же [Электронный ресурс]. - URL: <http://biblioclub.ru/index.php?page=book&id=233564>

#### **Дополнительная литература**:

4. Елманова, Н.З. Введение в C++ Builder 4.0 / Н.З. Елманова, С.П. Кошель. - Москва : ДиалогМИФИ, 2000. - 304 с. : табл., ил. - ISBN 5-86404-132-7 ; То же [Электронный ресурс]. - URL:<http://biblioclub.ru/index.php?page=book&id=89293>

5. Белов, В.В. Программирование в Delphi: процедурное, объектно-ориентированное, визуальное : учебное пособие для вузов / В.В. Белов, В.И. Чистякова. - 2-е изд., стереотип. - Москва : Горячая линия - Телеком, 2014. - 240 с. : табл., схем., ил. - Библиогр.: с. 231 - ISBN 978-5-9912-0412-5 ; То же [Электронный ресурс]. - URL: <http://biblioclub.ru/index.php?page=book&id=276219>

## **5.2. Перечень ресурсов информационно-телекоммуникационной сети «Интернет» и программного обеспечения, необходимых для освоения дисциплины**

1. Электронно- библиотечная система «ЭБ БашГУ» https://elib.bashedu.ru/

2. Электронно-библиотечная система «Университетская библиотека online» http://www.biblioclub.ru

3. Библиотечная система «Лань» https://e.lanbook.com

4. http://matlab.exponenta.ru/neuralnetwork/

5. http://www.mathworks.com/products/neural-network/

6. Windows 8 Russian. Windows Professional 8 Russian Upgrade. Договор № 104 от 17.06.2013

г. Лицензии бессрочные.

7. Microsoft Office Standard 2013 Russian. Договор № 114 от 12.11.2014 г. Лицензии бессрочные.

8. MATLAB R2011b Academic License с 2011г. (бессрочная)

# **6. Материально-техническая база, необходимая для осуществления**

**образовательного процесса по дисциплине**

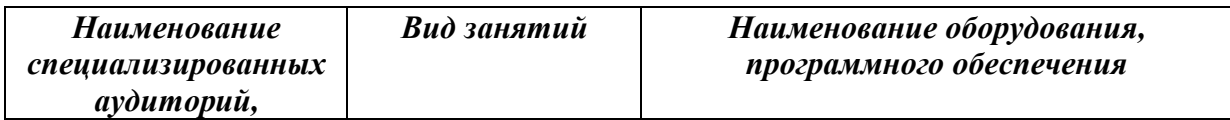

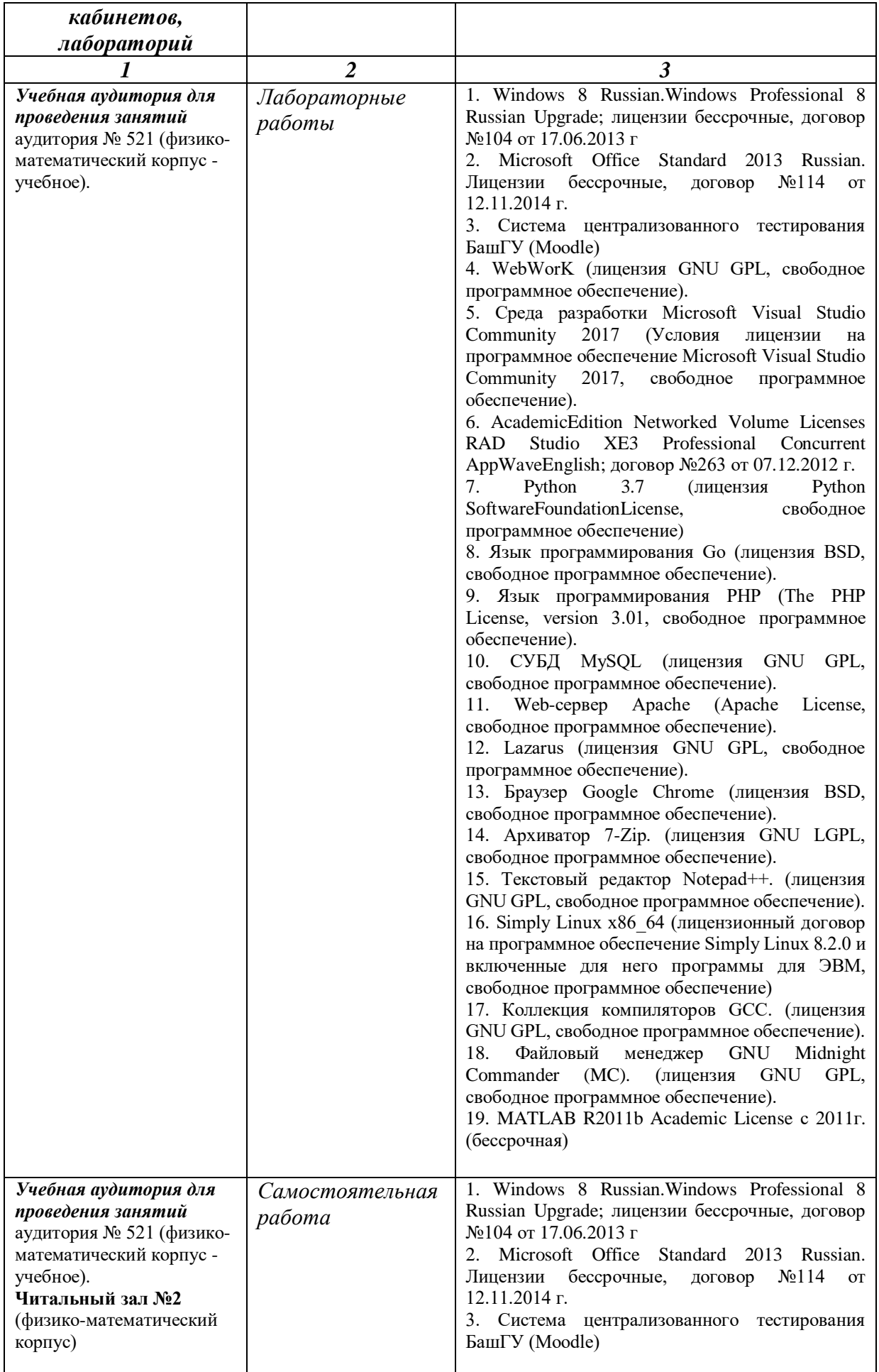

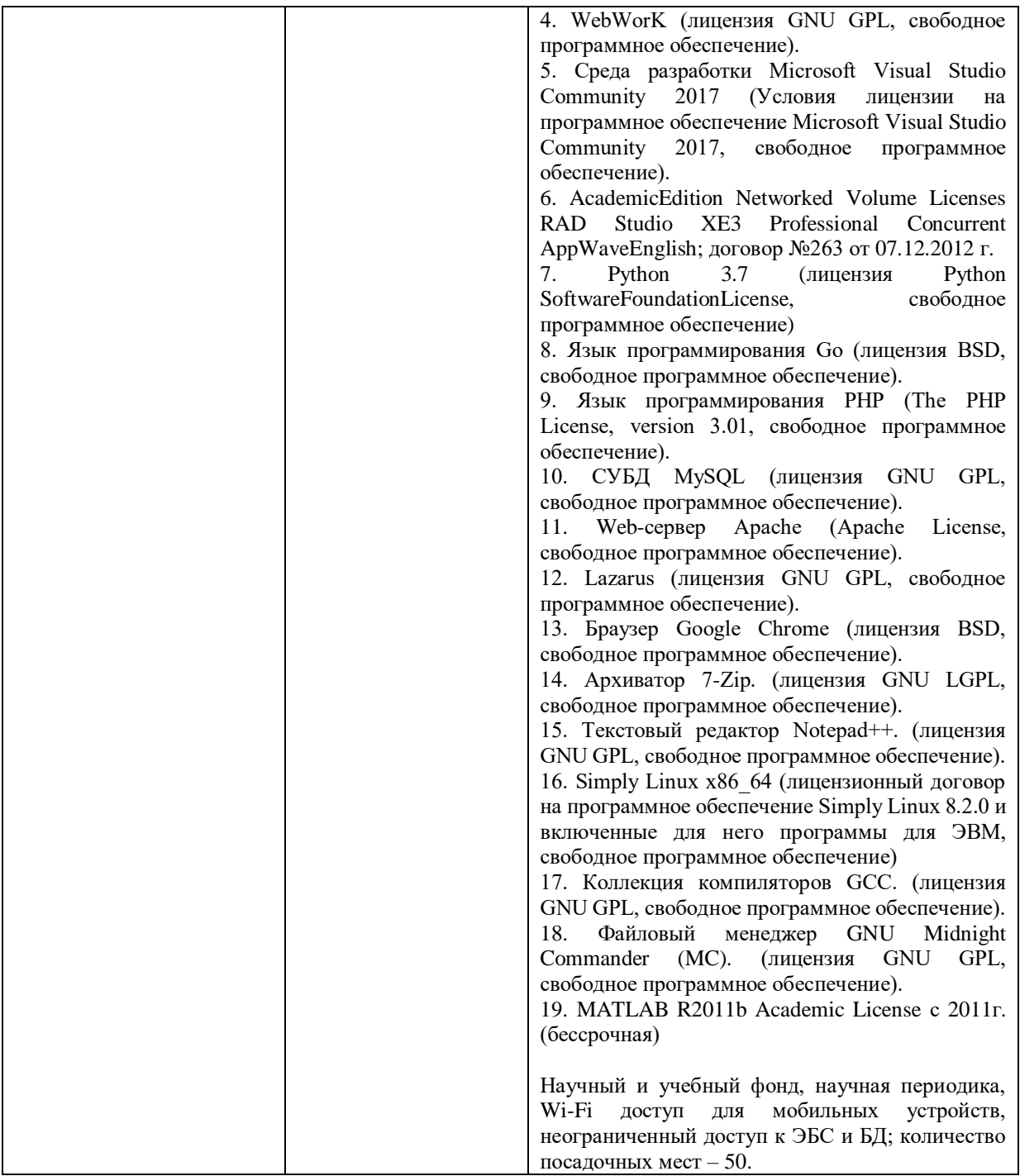

### МИНОБРНАУКИ РОССИИ ФГБОУ ВО «БАШКИРСКИЙ ГОСУДАРСТВЕННЫЙ УНИВЕРСИТЕТ» ФАКУЛЬТЕТ МАТЕМАТИКИ И ИНФОРМАЦИОННЫХ ТЕХНОЛОГИЙ

## **СОДЕРЖАНИЕ РАБОЧЕЙ ПРОГРАММЫ**

дисциплины «*Практикум на ЭВМ*» на 1 семестр (наименование дисциплины) очная

форма обучения

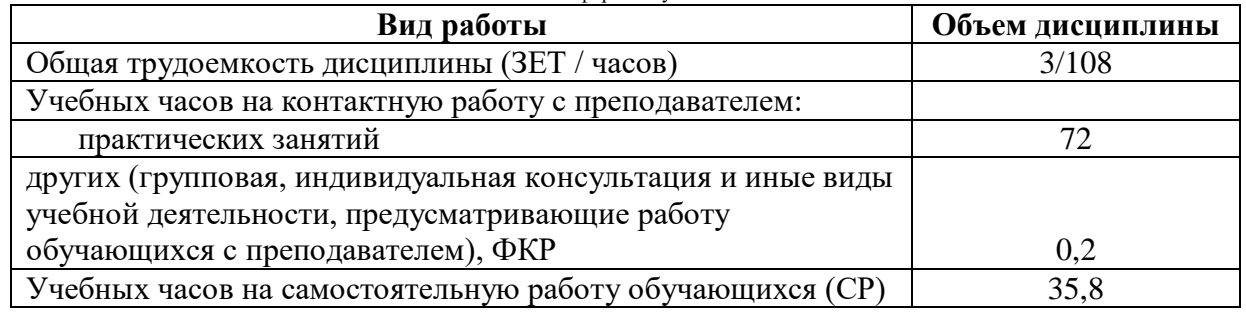

## дисциплины «*Практикум на ЭВМ*» на 2 семестр (наименование дисциплины) очная

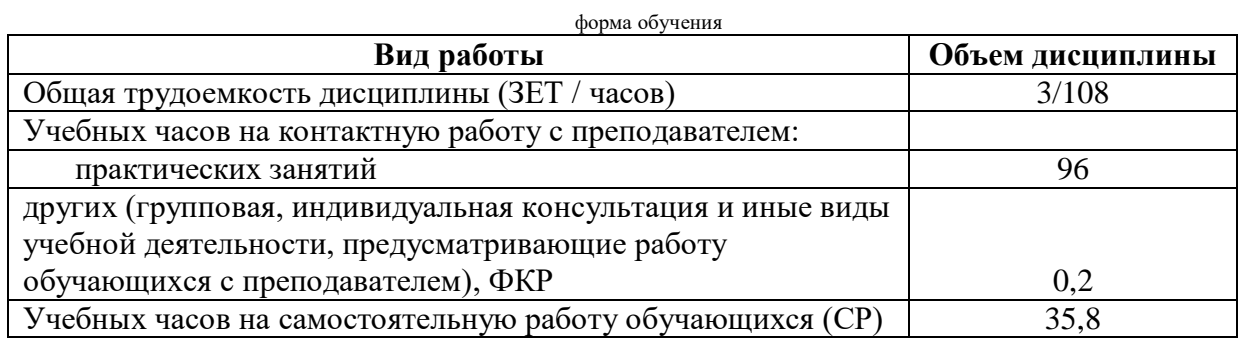

# дисциплины «*Практикум на ЭВМ*» на 3 семестр

## (наименование дисциплины)

## очная

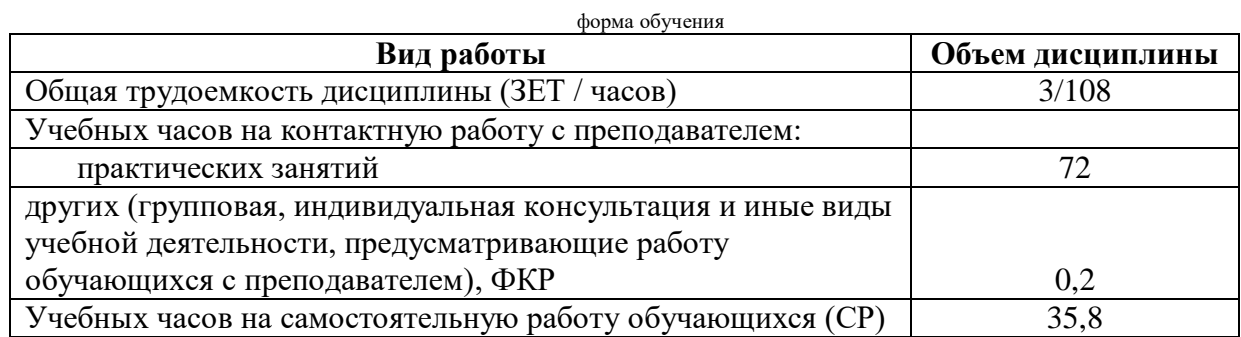

#### дисциплины «*Практикум на ЭВМ*» на 4 семестр (наименование дисциплины) очная

форма обучения

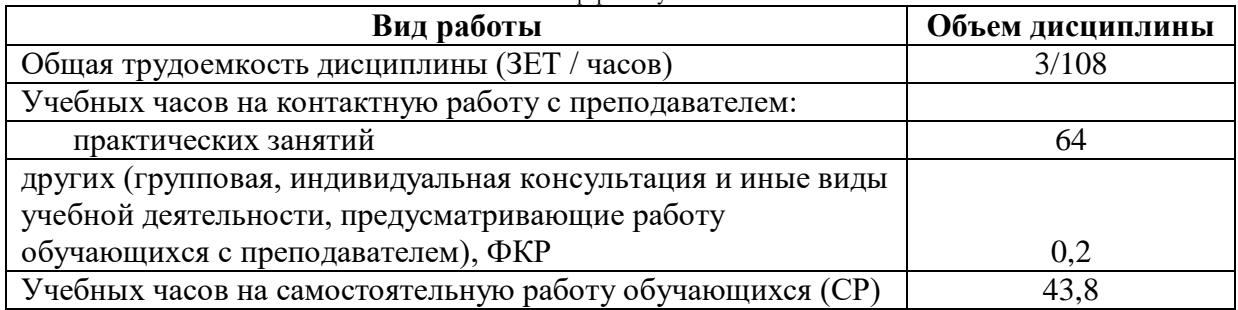

Формы контроля: зачет 1,2,3,4 семестр

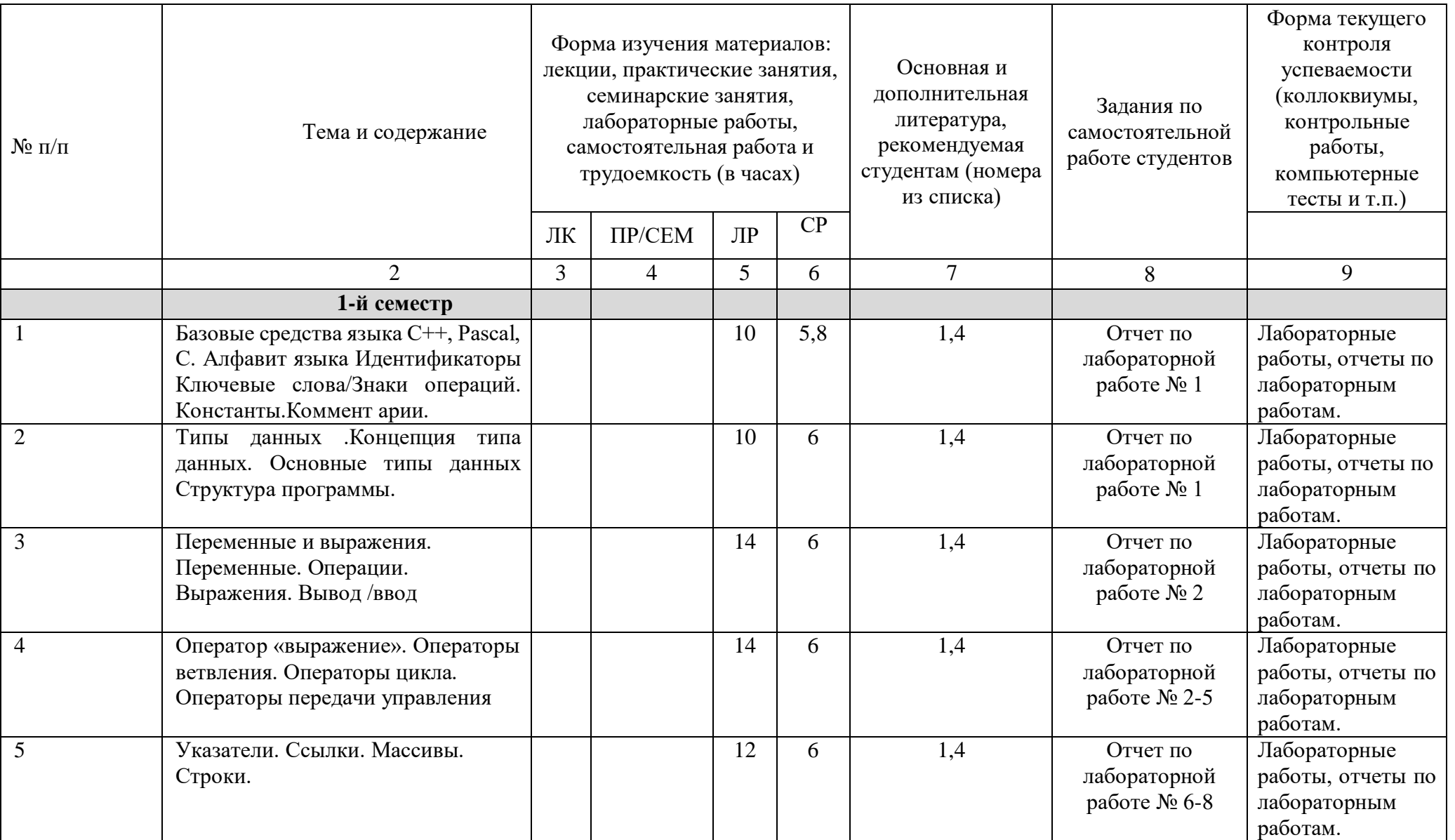

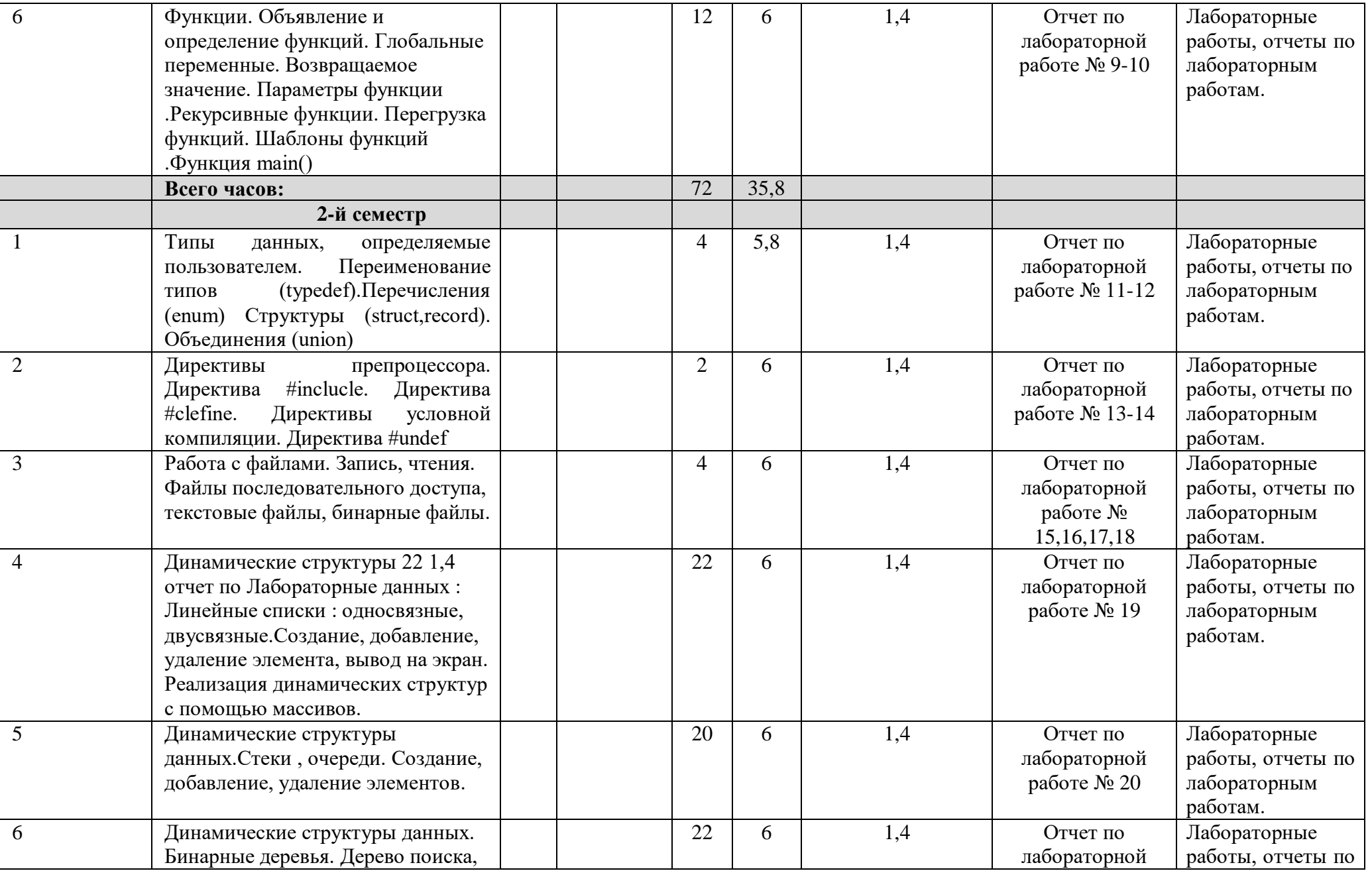

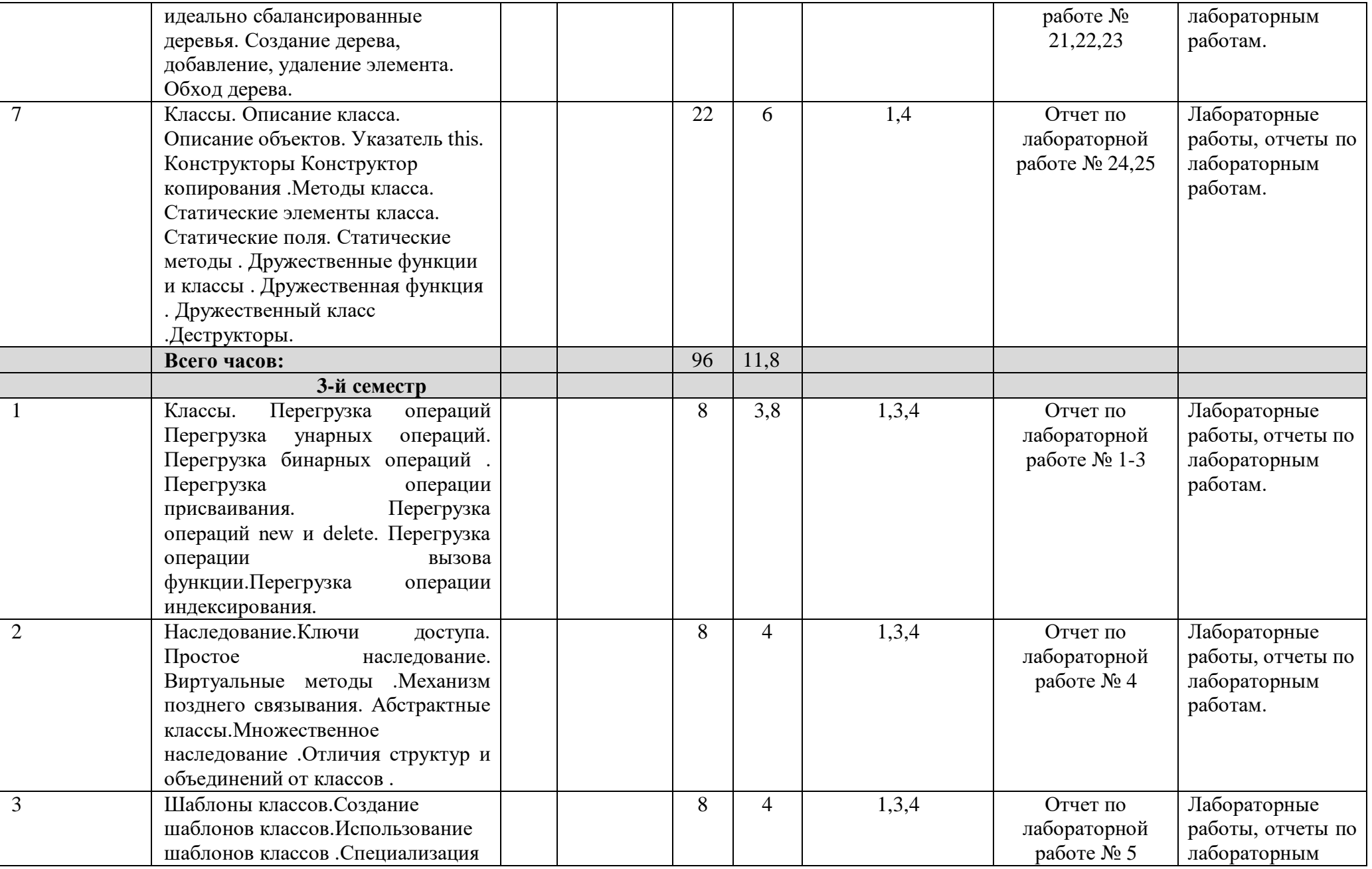

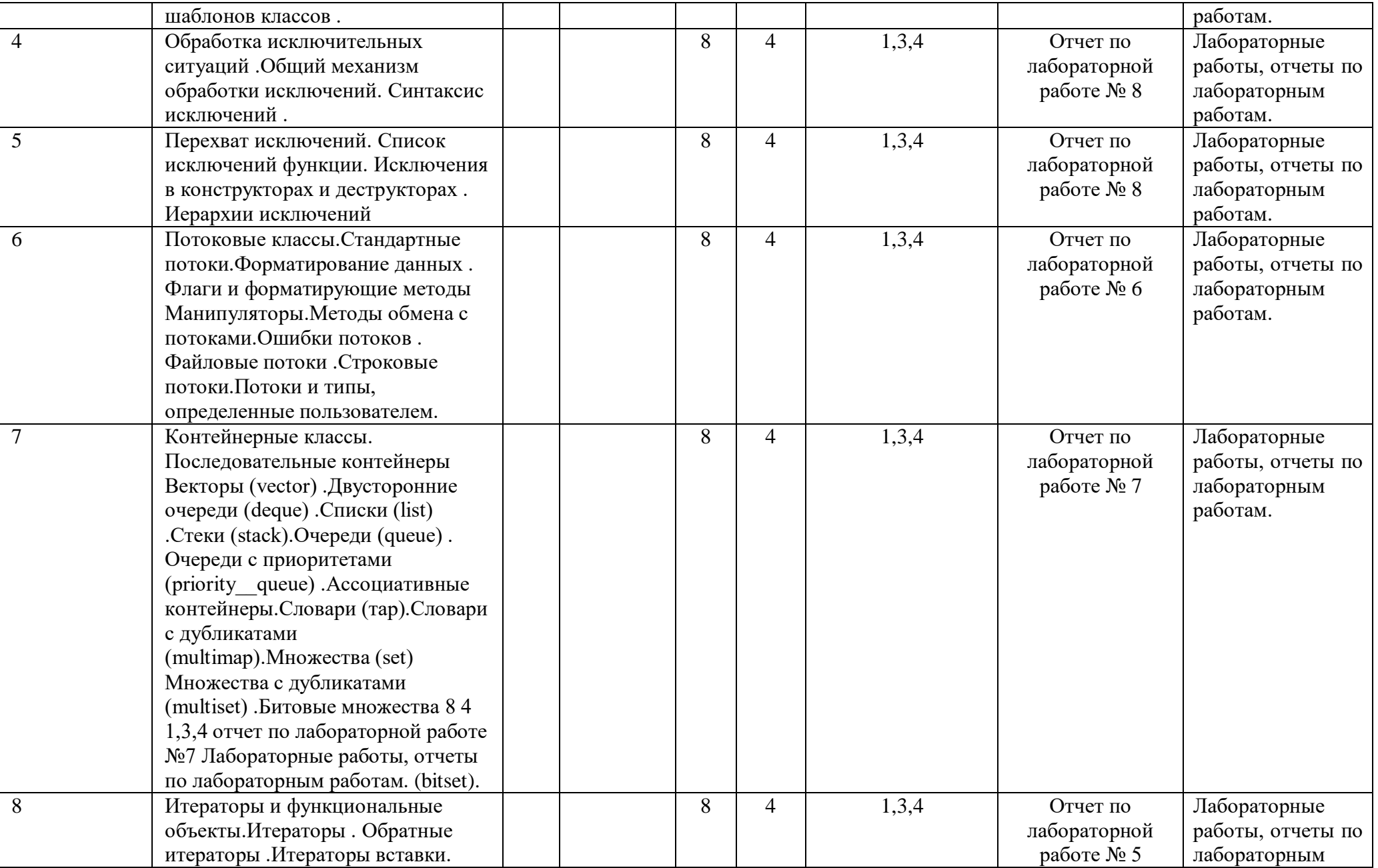

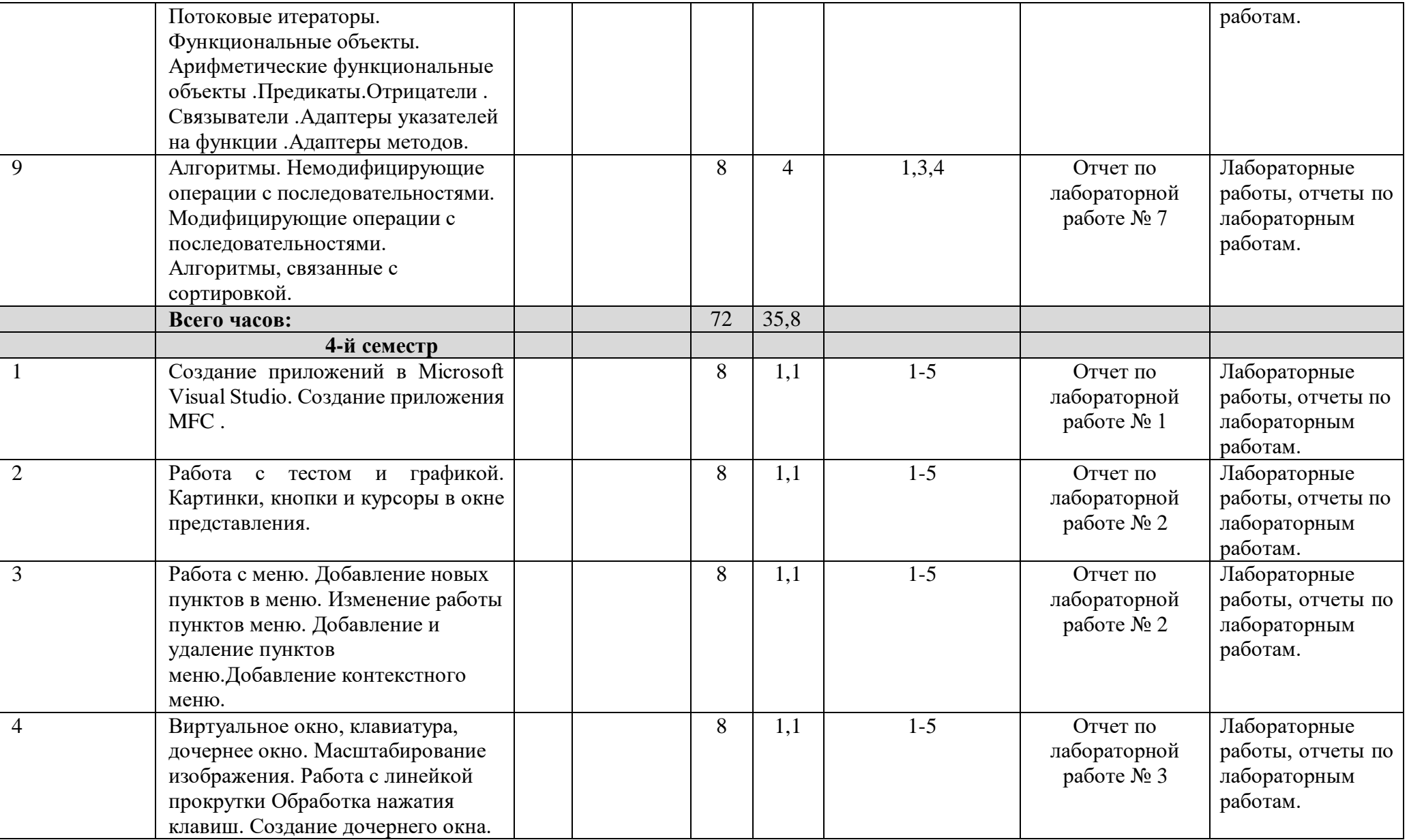

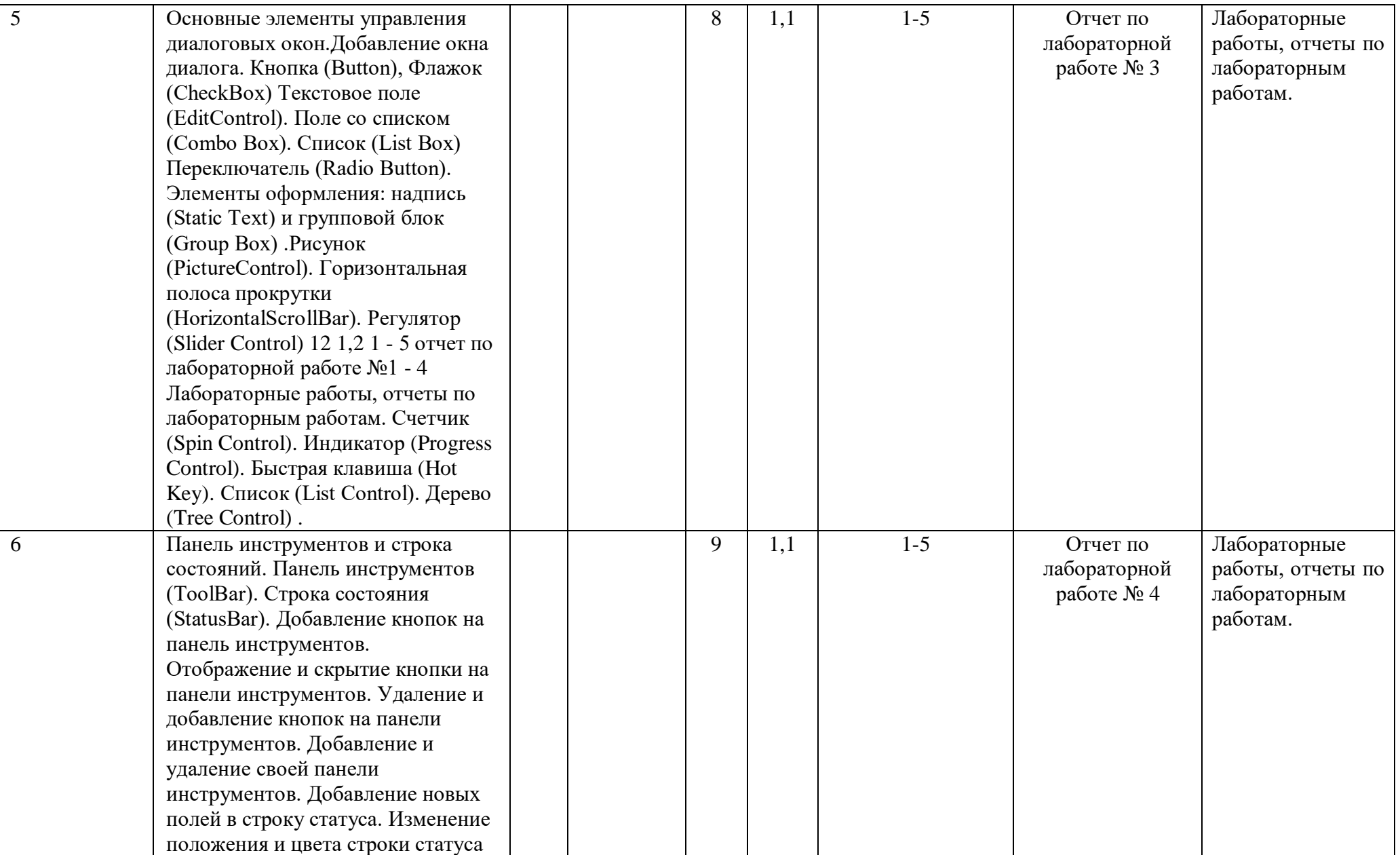

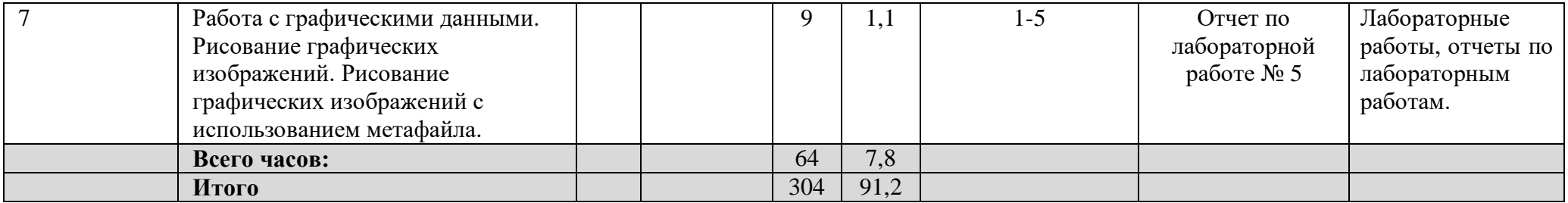